**Alternatives for Scripting in Conjunction with an Algebraic Modeling Language for Optimization**

*Robert Fourer*

**AMPL Optimization Inc. www.ampl.com — +1 773-336-AMPL**

**OR 2012: Annual Conference of the German Operations Research Society** 

**Hannover, Germany — 4-7 September 2012 Session TC-23,** *Algebraic Modeling Languages II*

#### **Alternatives for Scripting in Conjunction with an Algebraic Modeling Language for Optimization**

**Modeling languages for formulating and analyzing optimization problems are essentially declarative, in that they are founded on a symbolic description of a model's objective function and constraints rather than a procedural specification of how a problem instance is to be generated and solved. Yet successful optimization modeling languages also offer ways to write interpreted scripts that offer many of the same facilities as procedural, high-level programming languages. How can scripting benefit the user of a declarative language, and what does scripting in a modeling language offer in comparison to modeling in a general-purpose scripting language? This presentation suggests a variety of answers, through examples in which the AMPL modeling language is applied to parametric analysis, solution generation (via cuts and via solver options), heuristic optimization, pattern generation, and decomposition. Concluding comments propose enhancements to the AMPL scripting facility motivated by experience with large and ambitious applications.**

Alternatives for

#### Programming

in conjunction with an

#### **Algebraic Modeling Language**

for

#### Optimization

#### **Robert Fourer**

Department of Industrial Engineering and Management Sciences

> Northwestern University Evanston, Illinois 60208-3119

> > 4er@iems.nwu.edu

#### David M. Gay

**AT&T Bell Laboratories** Murray Hill, New Jersey 07974-0636

dmg@research.att.com

#### **INFORMS** National Meeting

New Orleans, October 30, 1995

# **Topics: Introduction to AMPL**

*The optimization modeling cycle*

*Optimization modeling languages*

### *Example: multicommodity transportation*

- Mathematical formulation
- AMPL formulation
- AMPL solution

# **Topics: Scripting in AMPL**

- 1: *Parametric analysis*
- 2: *Solution generation* **a:** *via cuts***b:** *via solver*
- 3: *Heuristic optimization*
- 4: *Pattern generation*
- 5: *Decomposition*

*Scripts in practice . . .*

*Prospective improvements . . .*

# **The Optimization Modeling Cycle**

*Steps*

- Communicate with problem owner
- Build model
- Prepare data
- Generate optimization problem
- **❖ Submit problem to solver** 
	- CPLEX, Gurobi, KNITRO, CONOPT, MINOS, . . .
- **❖ Report & analyze results**
- *Repeat!*

*Goals*

- $\bullet$  Do this quickly and reliably
- Get results before client loses interest
- **❖** Deploy for application

## **What Makes This Hard?**

"We do not feel that the linear programming user's most pressing need over the next few years is for a new optimizer that runs twice as fast on a machine that costs half as much (although this will probably happen). Cost of optimization is just not the dominant barrier to LP model implementation.

"The process required to manage the data, formulate and build the model, report on and analyze the results costs far more, and is much more of a barrier to effective use of LP, than the cost/performance of the optimizer."

> **Krabek, Sjoquist, Sommer, "The APEX Systems: Past and Future."**  *SIGMAP Bulletin* **29 (April 1980) 3-23.**

# **Optimization Modeling Languages**

### *Two forms of an optimization problem*

- Modeler's form
	- \* Mathematical description, easy for people to work with
- Algorithm's form
	- Explicit data structure, easy for solvers to compute with

### *Idea of a modeling language*

- A computer-readable modeler's form
	- You write optimization problems in a modeling language
	- Computers translate to algorithm's form for solution

### *Advantages of a modeling language*

- Faster modeling cycles
- More reliable modeling and maintenance

# **Algebraic Modeling Languages**

### *Formulation concept*

- **◆ Define data in terms of sets & parameters** 
	- Analogous to database keys & records
- **◆ Define decision variables**
- Minimize or maximize a function of decision variables
- Subject to equations or inequalities that constrain the values of the variables

#### *Advantages*

- Familiar
- Powerful
- Implemented

# **The AMPL Modeling Language**

#### *Features*

- Algebraic modeling language
- Variety of data sources
- Connections to all solver features
- Interactive and scripted control

#### *Advantages*

- Powerful, general expressions
- Natural, easy-to-learn design
- Efficient processing scales well with problem size

## **AMPL with Gurobi**

#### *Features*

- Detection of all supported problem types
- Access to all algorithm & display options

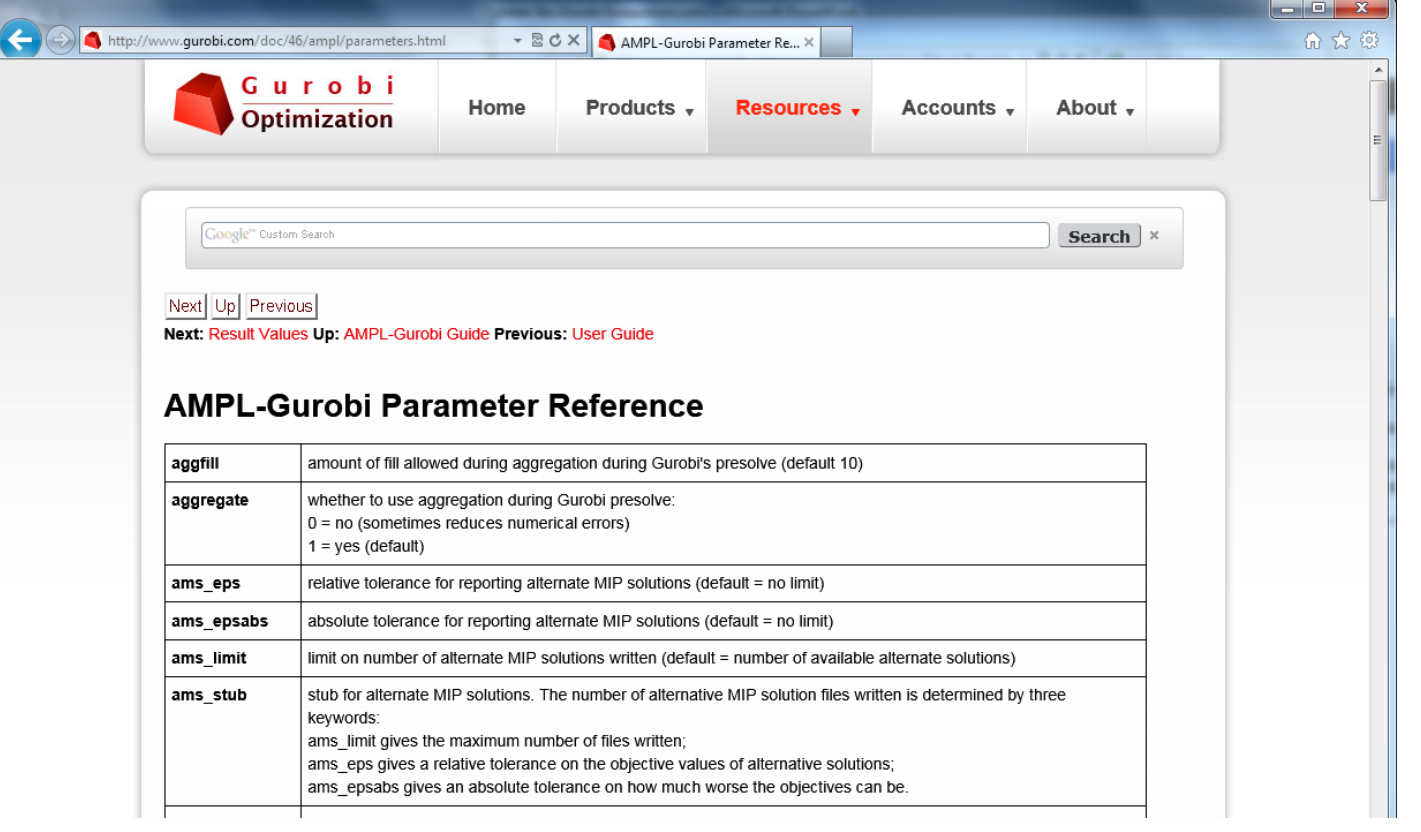

# **Introductory Example**

### *Multicommodity transportation . . .*

- **→ Products available at factories**
- **❖ Products needed at stores**
- Plan shipments at lowest cost

### *. . . with practical restrictions*

- Cost has fixed and variable parts
- Shipments cannot be too small
- Factories cannot serve too many stores

# **Multicommodity Transportation**

*Given*

- $\overline{O}$ Set of origins (factories)
- $D$ Set of destinations (stores)
- $P$ Set of products

### *and*

- $a_{ip}$  Amount available, for each  $i \in O$  and  $p \in P$
- $b_{ip}$  Amount required, for each  $j \in D$  and  $p \in P$
- $l_{ii}$  Limit on total shipments, for each  $i \in O$  and  $j \in D$
- $c_{ijp}$  Shipping cost per unit, for each  $i \in O, j \in D, p \in P$
- $d_{ii}$  Fixed cost for shipping any amount from  $i \in O$  to  $j \in D$
- S<sup>1</sup> Minimum total size of any shipment
- $n_{\parallel}$ Maximum number of destinations served by any origin

#### **Mathematical Formulation***Multicommodity Transportation*

#### *Determine*

 $X_{ijp}$  Amount of each  $p \in P$  to be shipped from  $i \in O$  to  $j \in D$  $Y_{ii}$  1 if any product is shipped from  $i \in O$  to  $j \in D$ 0 otherwise

*to minimize*

 $\sum_{i\in O}\sum_{j\in D}\sum_{p\in P}c_{ijp}\,X_{ijp}+\,\sum_{i\in O}\sum_{j\in D}d_{ij}\,Y_{ij}$ 

Total variable cost plus total fixed cost

#### **Mathematical Formulation***Multicommodity Transportation*

#### *Subject to*

 $\sum_{i \in D} X_{ijp} \le a_{ip}$  for all  $i \in O, p \in P$ 

Total shipments of product  $p$  out of origin  $i$ must not exceed availability

 $\sum_{i\in O}X_{ijp}=b_{jp}\quad\text{for all }j\in D,\,p\in P$ 

Total shipments of product  $p$  into destination  $j$ must satisfy requirements

#### **Mathematical Formulation***Multicommodity Transportation*

#### *Subject to*

 $\sum_{p \in P} X_{ijp} \le l_{ij} Y_{ij}$  for all  $i \in O, j \in D$ 

When there are shipments from origin  *to destination*  $*j*$ *,* the total may not exceed the limit, and  $Y_{ij}$  must be 1

 $\sum_{p \in P} X_{ijp} \geq sY_{ij}$  for all  $i \in O, j \in D$ 

When there are shipments from origin  $i$  to destination  $j$ , the total amount of shipments must be at least s

$$
\sum_{j \in D} Y_{ij} \le n \qquad \text{for all } i \in O
$$

Number of destinations served by origin i must be as most  $n$ 

#### *Symbolic data*

```
set ORIG; # origins
set DEST; # destinations
set PROD; # products
param supply \{ORIG, PROD\} >= 0; # availabilities at origins
param demand {DEST,PROD} >= 0; # requirements at destinations
param limit {ORIG, DEST} > = 0; # capacities of links
param vcost {ORIG,DEST,PROD} >= 0; # variable shipment cost
param fcost \{ORIG, DEST\} > 0; # fixed usage cost
param minload >= 0; <br> # minimum shipment size
param maxserve integer > 0; # maximum destinations served
```
*Symbolic model: variables and objective*

```
var Trans {ORIG,DEST,PROD} >= 0; # actual units to be shipped
var <mark>Use {ORIG, DEST} binary;    # 1 if link used, 0 otherwise</mark>
minimize Total_Cost:
   sum {i in ORIG, j in DEST, p in PROD} vcost[i,j,p] * Trans[i,j,p]+ sum {i in ORIG, j in DEST} fcost[i,j] * Use[i,j];
```
 $\sum_{i\in O}\sum_{j\in D}\sum_{p\in P}c_{ijp}\,X_{ijp}+\,\sum_{i\in O}\sum_{j\in D}d_{ij}\,Y_{ij}$ 

*Symbolic model: constraint*

subject to Supply {i in ORIG, p in PROD}:

sum {j in DEST} Trans[i,j,p] <= supply[i,p];

$$
\sum_{j \in D} X_{ijp} \le a_{ip}, \text{ for all } i \in O, p \in P
$$

*Symbolic model: constraints*

```
subject to Supply {i in ORIG, p in PROD}:
   sum \{j in DEST} Trans[i,j,p] <= supply[i,p];
subject to Demand {j in DEST, p in PROD}:
   sum {i in ORIG} Trans[i,j,p] = demand[j,p];
subject to Multi {i in ORIG, j in DEST}:
   sum \{p \text{ in } PROD\} Trans[i,j,p] <= limit[i,j] * Use[i,j];
subject to Min_Ship {i in ORIG, j in DEST}:
   sum {p \text{ in } PROD} Trans[i,j,p] >= minload * Use[i,j];
subject to Max_Serve {i in ORIG}:
   sum \{j \text{ in } DEST\} Use[i, j] \leq maxserve;
```
*Explicit data independent of symbolic model*

```
set ORIG := GARY CLEV PITT ;
set DEST := FRA DET LAN WIN STL FRE LAF ;
set PROD := bands coils plate ;
param supply (tr): GARY CLEV PITT :=
         bands 400 700 800coils 800 1600 1800plate 200 300 300 ;
param demand (tr):
         FRA DET LAN WIN STL FRE LAF :=bands 300 300 100 75 650 225 250coils 500 750 400 250 950 850 500plate 100 100 0 50 200 100 250 ;
param limit default 625 ;
param minload := 375 ;
param maxserve := 5 ;
```
*Explicit data (continued)*

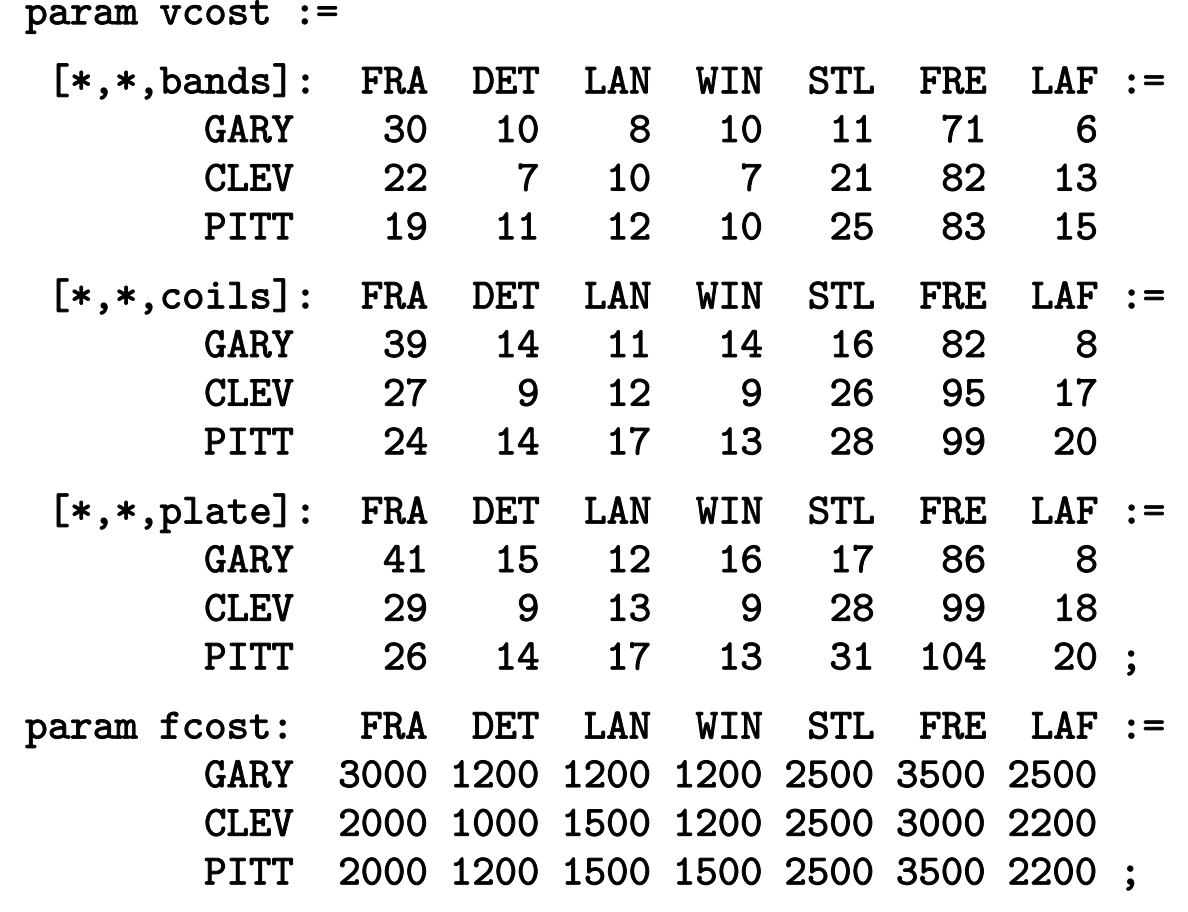

*Model + data = problem instance to be solved*

```
ampl: model multmipG.mod;
ampl: data multmipG.dat;
ampl: option solver gurobi;
ampl: solve;
Gurobi 5.0.0: optimal solution; objective 235625
394 simplex iterations
46 branch-and-cut nodesampl: display Use;
Use [*,*]
    DET FRA FRE LAF LAN STL WIN :=
CLEV 1 1 1 0 1 1 0GARY 0 0 0 1 0 1 1
PITT 1 1 1 1 0 1 0
;
```
*Solver choice independent of model and data*

```
ampl: model multmipG.mod;
ampl: data multmipG.dat;
ampl: option solver cplex;
ampl: solve;
CPLEX 12.4.0.0: optimal integer solution; objective 235625
394 MIP simplex iterations
41 branch-and-bound nodesampl: display Use;
Use [*,*]
    DET FRA FRE LAF LAN STL WIN :=
CLEV 1 1 1 0 1 1 0GARY 0 0 0 1 0 1 1
PITT 1 1 1 1 0 1 0
;
```
#### *Examine results*

```
ampl: display {i in ORIG, j in DEST}
ampl? sum {p in PROD} Trans[i,j,p] / limit[i,j];
: DET FRA FRE LAF LAN STL WIN :=CLEV 1 0.6 0.88 0 0.8 0.88 0GARY 0 0 0 0.64 0 1 0.6
PITT 0.84  0.84  1  0.96  0  1  0
;
ampl: display Max_Serve.body;
CLEV 5GARY 3PITT<sub>5</sub>
;
ampl: display TotalCost,
ampl? sum {i in ORIG, j in DEST} fcost[i,j] * Use[i,j];
TotalCost = 235625sum \{i in ORIG, j in DEST\} fcost[i, j] *Use[i, j] = 27600
```
*Indexed over sets of pairs and triples*

```
set ORIG; # origins
set DEST: # destinations
set PROD; # products
set SHIP within {ORIG,DEST,PROD};
              # (i, j, p) in SHIP ==> can ship p from i to j
\texttt{set LINK} = \texttt{setof} \{(\texttt{i},\texttt{j},\texttt{p}) \texttt{in} \texttt{SHIP}\} (\texttt{i},\texttt{j});
              # (i,j) in LINK ==> can ship some products from i to j
 ...........var Trans \{SHIP\} >= 0; # actual units to be shipped
var Use {LINK} binary; # 1 if link used, 0 otherwise
minimize Total_Cost:
   sum \{(i,j,p) in SHIP} vcost[i,j,p] * Trans[i,j,p]+ sum \{(i,j) in LINK} fcost[i,j] * Use[i,j];
```
*Constraint for dense network*

subject to Supply {i in ORIG, p in PROD}: sum  $\{j$  in DEST} Trans $[i,j,p]$  <= supply $[i,p]$ ;

*Constraint for sparse network*

subject to Supply {i in ORIG, p in PROD}: sum  $\{(i,j,p)$  in SHIP} Trans $[i,j,p]$  <= supply $[i,p]$ ;

#### *All constraints*

```
subject to Supply {i in ORIG, p in PROD}:
   sum \{(i,j,p) in SHIP} Trans[i,j,p] \leq supply[i,p];
subject to Demand {j in DEST, p in PROD}:
   sum \{(i,j,p) in SHIP} Trans[i,j,p] = demand[j,p];
subject to Multi {i in ORIG, j in DEST}:
   sum \{(i,j,p) in SHIP} Trans[i,j,p] <= limit[i,j] * Use[i,j];
subject to Min_Ship {i in ORIG, j in DEST}:
   sum \{(i,j,p) in SHIP} Trans[i,j,p] >= minload * Use[i,j];
subject to Max_Serve {i in ORIG}:
   sum \{(i,j) in LINK} Use[i,j] <= maxserve;
```
*1st dataset: shipments allowed*

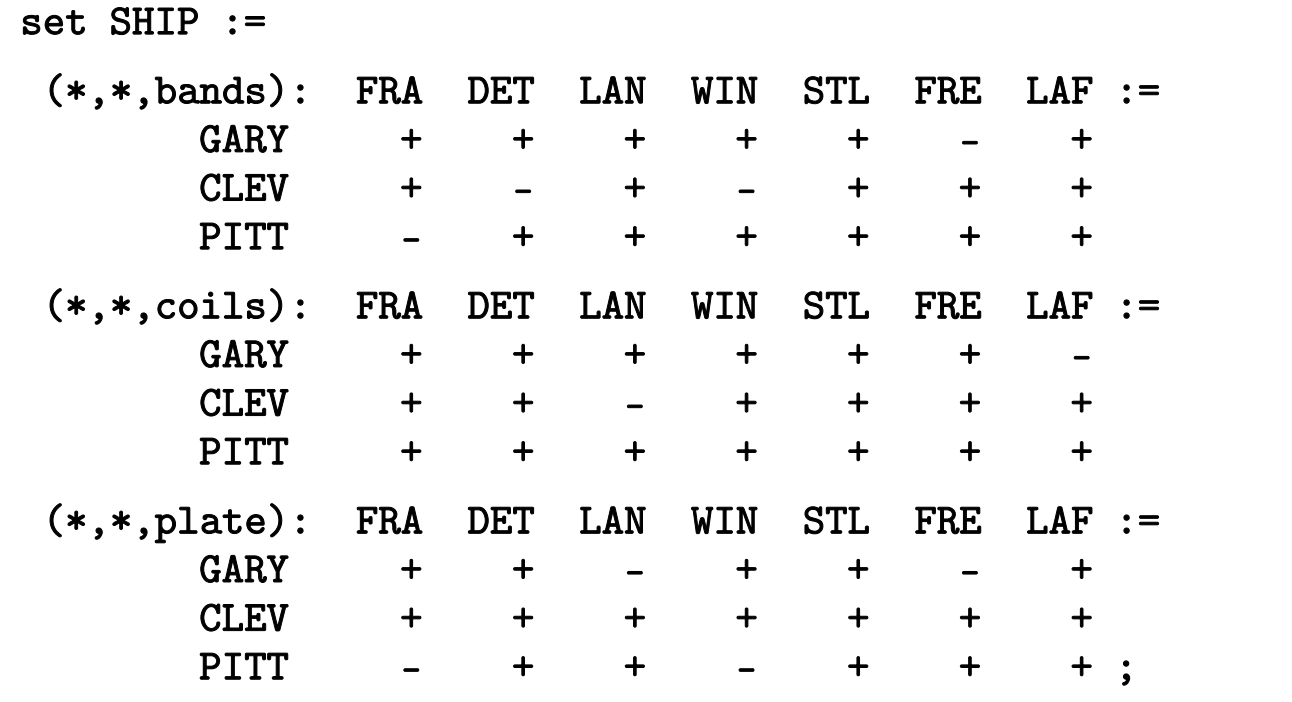

*2nd dataset: shipments allowed*

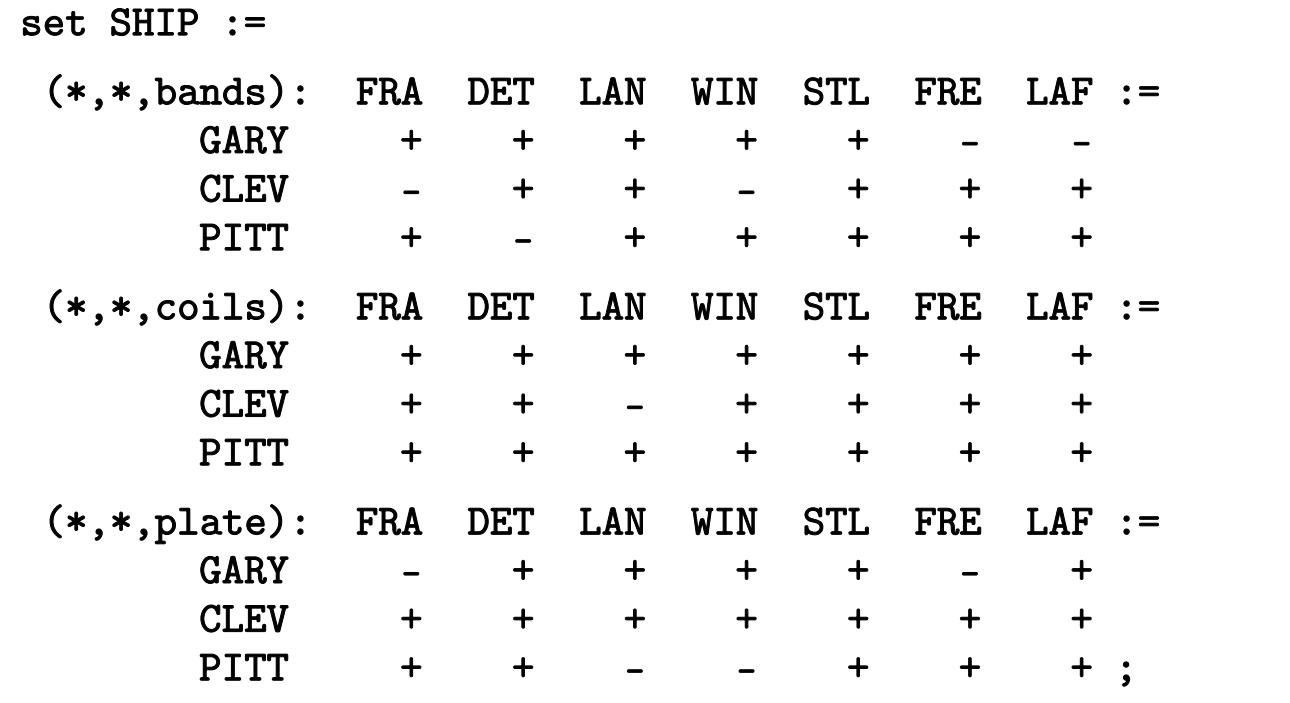

*Same model, different data*

```
ampl: model multmipT.mod;
ampl: data multmipT1.dat;
ampl: solve;
Gurobi 4.6.0: optimal solution; objective 247725
108 simplex iterations
13 branch-and-cut nodesampl: reset data;
ampl: data multmipT2.dat;
ampl: solve;
Gurobi 4.6.0: optimal solution; objective 237775
79 simplex iterations
ampl:
```
### **1: Parametric Analysis**

### *Try different limits on destinations served*

- \* Reduce parameter maxserve and re-solve
	- until there is no feasible solution
- Display results
	- parameter value
	- numbers of destinations actually served

### *Try different supplies of plate at Gary*

- Increase parameter supply['GARY','plate'] and re-solve until dual is zero (constraint is slack)
- \* Record results
	- \* distinct dual values
	- corresponding objective values

*. . . display results at the end*

### **Parametric Analysis** *on limits*

*Script to test sensitivity to serve limit*

```
model multmipG.mod;
data multmipG.dat;
option solver gurobi;
for {m in 7..1 by -1} {
   let maxserve := m;
   solve;
   if solve_result = 'infeasible' then break;
   display maxserve, Max_Serve.body;
}
```
### **Parametric Analysis** *on limits*

*Run showing sensitivity to serve limit*

```
ampl: include multmipServ.run;
Gurobi 4.6.0: optimal solution; objective 233150
maxserve = 7CLEV 5 GARY 3 PITT 6Gurobi 4.6.0: optimal solution; objective 233150
maxserve = 6CLEV 5 GARY 3 PITT 6Gurobi 4.6.0: optimal solution; objective 235625
maxserve = 5CLEV 5 GARY 3 PITT 5Gurobi 4.6.0: infeasible
```
# **Parametric Analysis** *on supplies*

*Script to test sensitivity to plate supply at GARY*

```
set SUPPLY default {};
param sup_obj {SUPPLY};
param sup_dual {SUPPLY};
let supply['GARY','plate'] := 200;
param sup_step = 10;
param previous_dual default -Infinity;
repeat while previous_dual < 0 {
  solve;
  if Supply['GARY','plate'].dual > previous_dual then {
    let SUPPLY := SUPPLY union \{ \text{supply} [\text{'GARY}', \text{'plate'}] \};let sup_obj[supply['GARY','plate']] := Total_Cost;
    let sup_dual[supply['GARY','plate']] := Supply['GARY','plate'].dual;
    let previous_dual := Supply['GARY','plate'].dual;
    }
  let supply['GARY','plate'] := supply['GARY','plate'] + supply_step;
  }
```
# **Parametric Analysis** *on supplies*

*Run showing sensitivity to plate supply at GARY*

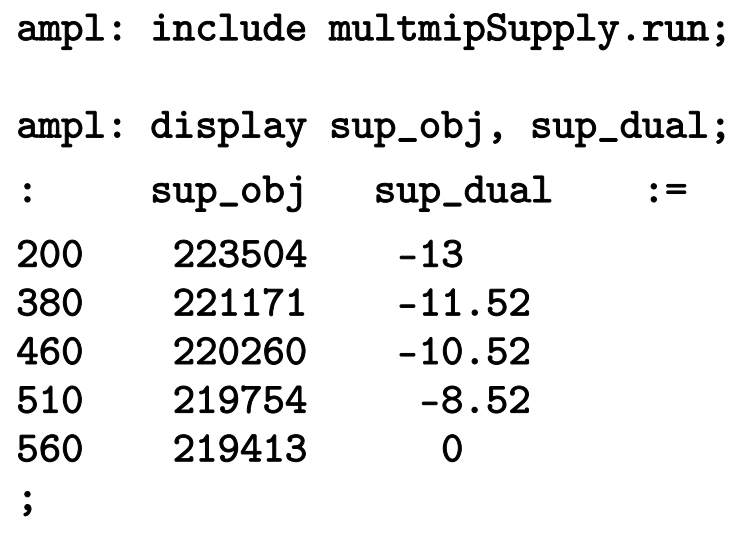
# **Parametric: Observations**

*Results of solve can be tested*

• Check whether problem is no longer feasible if solve\_result = 'infeasible' then break;

*Parameters are true objects*

\* Assign new value to param supply let supply['GARY','plate'] := supply['GARY','plate'] + supply\_step;

• Problem instance changes accordingly

### *Sets are true data*

Assign new value to set SUPPLY

let SUPPLY := SUPPLY union {supply['GARY','plate']};

All indexed entities change accordingly

# **2a: Solution Generation** *via Cuts*

*Same multicommodity transportation model Generate n best solutions using different routes*

◆ Display routes used by each solution

## **Solutions** *via Cuts*

#### *Script*

```
param nSols default 0;
param maxSols = 3;
model multmipG.mod;
data multmipG.dat;
set USED \{1..nSols\} within \{ORIG, DEST\};
subject to exclude {k in 1..nSols}:
   sum \{(i,j) in USED[k]} (1-Use[i,j]) +sum \{(i,j) in \{ORIG, DEST\} diff USED[k]\} Use[i,j] >= 1;
repeat {
   solve;
   display Use;
   let nSols := nSols + 1;
   let USED[nSols] := \{i \text{ in ORIG}, j \text{ in DEST}: \text{Use}[i,j] > .5\};} until nSols = maxSols;
```
# **AMPL Scripting**

*Run showing 3 best solutions*

```
ampl: include multmipBestA.run;
Gurobi 4.6.0: optimal solution; objective 235625
: DET FRA FRE LAF LAN STL WIN :=CLEV 1 1 1 0 1 1 0GARY 0 0 0 1 0 1 1
PITT 1 1 1 1 0 1 0 ;
Gurobi 4.6.0: optimal solution; objective 237125
: DET FRA FRE LAF LAN STL WIN :=
CLEV 1 1 1 1 0 1 0
GARY 0 0 0 1 0 1 1
PITT 1 1 1 0 1 1 0;
Gurobi 4.6.0: optimal solution; objective 238225
: DET FRA FRE LAF LAN STL WIN :=CLEV 1 0 1 0 1 1 1|<br>| GARY 0 1 0 1 0 1 0<br>| PITT 1 1 1 1 0 1 0 ;
```
# **Solutions** *via Cuts:* **Observations**

*Same expressions describe sets and indexing*

 $\cdot$  Index a summation

 ... sum {(i,j) in {ORIG,DEST} diff USED[k]} Use[i,j] >= 1; Assign a value to a set

let USED[nSols] := {i in ORIG, j in DEST: Use[i,j] <sup>&</sup>gt; .5};

### *New cuts defined automatically*

Index cuts over a set

subject to exclude {k in 1..nSols}: ...

 $\triangleleft$  Add a cut by expanding the set

let nSols := nSols + 1;

# **2b: Solution Generation** *via Solver*

#### *Same model*

### *Ask solver to return multiple solutions*

- **❖ Set options**
- Get all results from one "solve"
- \* Retrieve and display each solution

# **Solutions** *via Solver*

#### *Script*

```
option solver cplex;
option cplex_options "poolstub=multmip poolcapacity=3 \
  populate=1 poolintensity=4 poolreplace=1";
solve;
for {i in 1..Current.npool} {
   solution ("multmip" & i & ".sol");
   display Use;
}
```
# **Solutions** *via Solver*

### *Results*

```
ampl: include multmipBestB.run;
CPLEX 12.4.0.0: poolstub=multmip
poolcapacity=3
populate=1
poolintensity=4
poolreplace=1
CPLEX 12.4.0.0: optimal integer solution; objective 235625
439 MIP simplex iterations
40 branch-and-bound nodesWrote 3 solutions in solution pool
to files multmip1.sol ... multmip3.sol.
Suffix npool OUT;
```
## **Solutions** *via Solver*

### *Results (continued)*

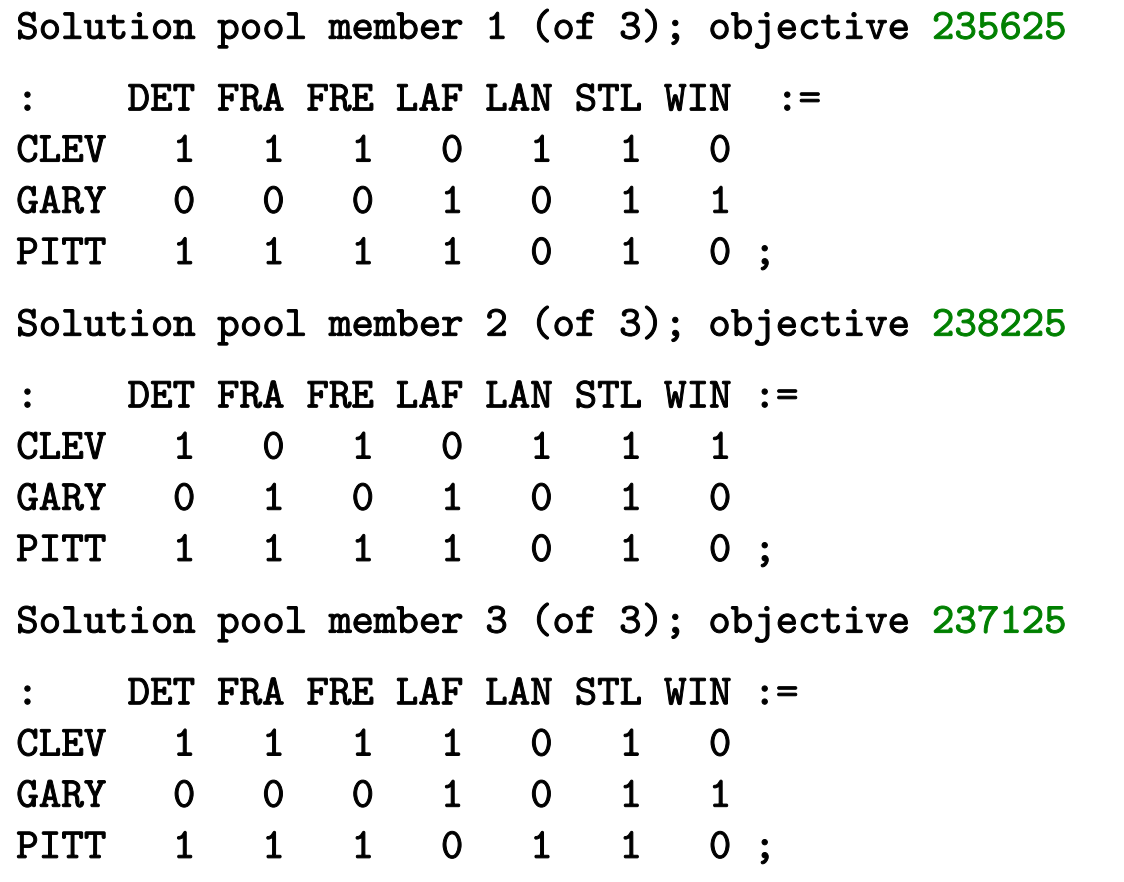

# **Solutions** *via Solver:* **Observations**

*Filenames can be formed dynamically*

- Write a (string expression)
- \* Numbers are automatically converted
	- solution ("multmip" & i & ".sol");

# **3: Heuristic Optimization**

### *Workforce planning*

- **❖** Cover demands for workers
	- Each "shift" requires a certain number of employees
	- Each employee works a certain "schedule" of shifts
- Satisfy scheduling rules
	- Only "valid" schedules from given list may be used

#### *Each schedule that is used at all must be worked by at least ?? employees*

- Minimize total workers needed
	- Which schedules should be used?
	- \* How many employees should work each schedule?

### *Difficult instances*

- Set *??* to a "hard" value
- ◆ Get a very good solution quickly

### *Model (sets, parameters)*

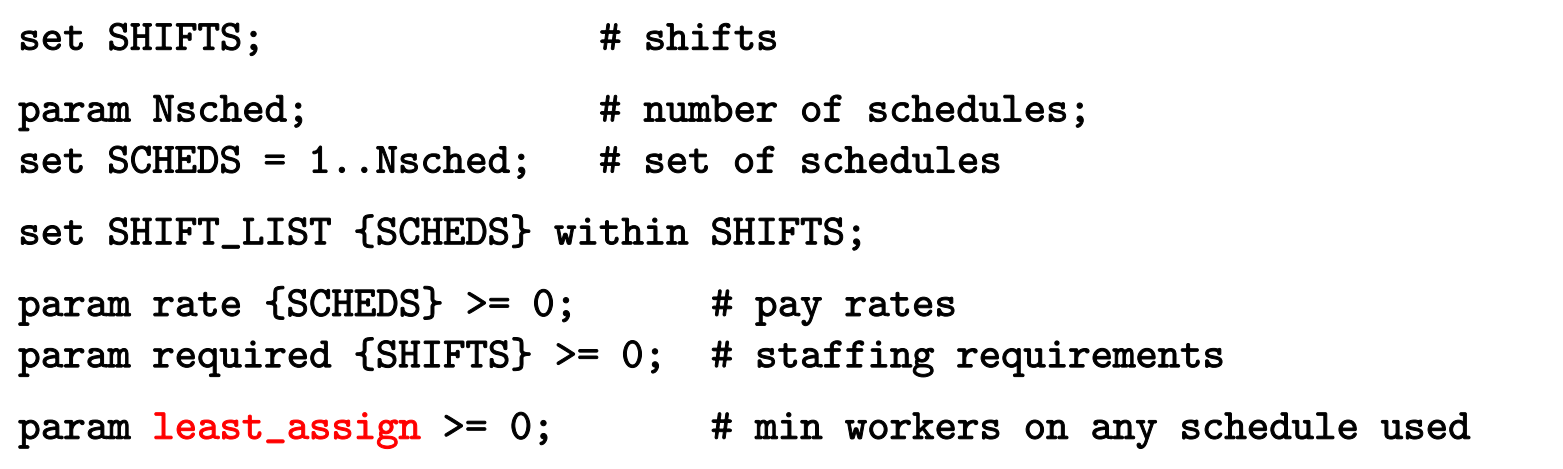

*Model (variables, objective, constraints)*

```
var Work {SCHEDS} >= 0 integer;
var Use {SCHEDS} >= 0 binary;
minimize Total_Cost:
   sum {j in SCHEDS} rate[j] * Work[j];
subject to Shift_Needs {i in SHIFTS}: 
   sum {j in SCHEDS: i in SHIFT_LIST[j]} Work[j] >= required[i];
subject to Least_Use1 {j in SCHEDS}:
   least\_assign * Use[j] \leq Work[j];subject to Least_Use2 {j in SCHEDS}:
   Work[j] \leq (max \{i \in SHIFT_LIST[j]\} required[i]) * Use[j];
```
#### *Data*

```
set SHIFTS := Mon1 Tue1 Wed1 Thu1 Fri1 Sat1Mon2 Tue2 Wed2 Thu2 Fri2 Sat2Mon3 Tue3 Wed3 Thu3 Fri3 ;
param Nsched := 126 ;
set SHIFT_LIST[1] := Mon1 Tue1 Wed1 Thu1 Fri1 ;
set SHIFT_LIST[2] := Mon1 Tue1 Wed1 Thu1 Fri2 ;
set SHIFT_LIST[3] := Mon1 Tue1 Wed1 Thu1 Fri3 ;
set SHIFT_LIST[4] := Mon1 Tue1 Wed1 Thu1 Sat1 ;
set SHIFT_LIST[5] := Mon1 Tue1 Wed1 Thu1 Sat2 ; \dots\dotsparam required := Mon1 100 Mon2 78 Mon3 52 
                   Tue1 100 Tue2 78 Tue3 52Wed1 100 Wed2 78 Wed3 52
                  Thu1 100 Thu2 78 Thu3 52Fri1 100 Fri2 78 Fri3 52
                  Sat1 100 Sat2 78 ;
```
#### *Hard case:* least\_assign <sup>=</sup> <sup>19</sup>

```
ampl: model sched1.mod;
ampl: data sched.dat;
ampl: let least_assign := 19;
ampl: option solver cplex;
ampl: solve;
CPLEX 12.2.0.2: optimal integer solution; objective 269
635574195 MIP simplex iterations
86400919 branch-and-bound nodes
ampl: option omit_zero_rows 1, display_1col 0;
ampl: display Work;
Work [*] :=
 4 22 16 39 55 39 78 39 101 39 106 52 122 39;
```
*. . . 94.8 minutes*

#### *Alternative, indirect approach*

- ❖ Step 1: Relax integrality of Work variables Solve for zero-one **Use** variables
- ❖ Step 2: Fix Use variables Solve for integer Work variables

*. . . not necessarily optimal, but . . .*

#### *Script*

```
model sched1.mod;
data sched.dat;
let least_assign := 19;
let {j in SCHEDS} Work[j].relax := 1;
solve;
fix {j in SCHEDS} Use[j];
let {j in SCHEDS} Work[j].relax := 0;
solve;
```
#### *Results*

```
ampl: include sched1-fix.run;
CPLEX 12.2.0.2: optimal integer solution; objective 268.5
32630436 MIP simplex iterations
2199508 branch-and-bound nodesWork [*] :=
 1 24 10 19 66 19 80 19.5 105 19.5 109 19 126 19.53 19 32 19 72 19.5 90 19.5 107 33 121 19 ;
CPLEX 12.2.0.2: optimal integer solution; objective 269
2 MIP simplex iterations
0 branch-and-bound nodesWork [*] :=
 1 24 10 19 66 19 80 19 105 20 109 19 126 203 19 32 19 72 19 90 20 107 33 121 19 ;
```
*. . . 2.85 minutes*

# **Heuristic: Observations**

*Models can be changed dynamically*

- \* Adapt modeling expressions
- Execute model-related commands fix {j in SCHEDS} Use[j];
- \* Assign values to properites of model components let {j in SCHEDS} Work[j].relax := 1;

### *Roll cutting*

- Min rolls cut (or material wasted)
- Decide number of each pattern to cut
- Meet demands for each ordered width

#### *Generate cutting patterns*

- \* Read general model
- \* Read data: demands, raw width
- Compute data: all usable patterns
- \* Solve problem instance

#### *Model*

```
param roll_width > 0;
set WIDTHS ordered by reversed Reals; 
param orders {WIDTHS} > 0;
param maxPAT integer >= 0;
param nPAT integer >= 0, <= maxPAT;
param nbr \{ WIDTHS, 1..maxPAT} integer >= 0;
var Cut {1..nPAT} integer >= 0;
minimize Number:sum \{j \text{ in } 1..nPAT\} Cut[j];
subj to Fulfill {i in WIDTHS}:
   sum \{j \text{ in } 1..\text{nPATH } \text{nbr}[i,j] * \text{Cut}[j] \} = orders[i];
```
#### *Data*

param roll\_width := 90 ; param: WIDTHS: orders := 60 330 2125.5 9420 5017.25 28815 17812.75 11210 144 ;

```
Script (initialize)
```

```
model cutPAT.mod;
data ChvatalD.dat;
model;
param curr_sum >= 0;
param curr_width > 0;
param pattern {WIDTHS} integer >= 0;
let maxPAT := 100000000;
let nPAT := 0;
let curr_sum := 0;
let curr_width := first(WIDTHS);
let \{w \text{ in WIDTHS}\} pattern[w] := 0;
```
### *Script (loop)*

```
repeat {
   if curr\_sum + curr\_width \le roll\_width then {
      let pattern[curr_width] := floor((roll_width-curr_sum)/curr_width);
      let curr_sum := curr_sum + pattern[curr_width] * curr_width;
      }
   if curr_width != last(WIDTHS) then
      let curr_width := next(curr_width,WIDTHS);
   else {
      let nPAT := PAT + 1;
      let \{w \text{ in WIDTHS}\}\text{nbr}[w,nPATH] := pattern[w];let curr_sum := curr_sum - pattern[last(WIDTHS)] * last(WIDTHS);
      let pattern[last(WIDTHS)] := 0;
      let curr_width := min {w in WIDTHS: pattern[w] > 0} w;
      if curr_width < Infinity then {
         let curr_sum := curr_sum - curr_width;
         let pattern[curr_width] := pattern[curr_width] - 1;
         let curr_width := next(curr_width,WIDTHS);
         }
      else break;
      }
   }
```
*Script (solve, report)*

```
option solver gurobi;
solve;
printf "\n%5i patterns, %3i rolls", nPAT, sum {j in 1..nPAT} Cut[j];
printf "\n\n\n Cut ";
printf \{j \text{ in } 1..\text{nPAT: Cut}[j] > 0\}: "%3i", Cut[j];
printf "\n\n\cdot;
for {i in WIDTHS} {
   printf "%7.2f ", i;
   printf \{j in 1..nPAT: Cut[j] > 0: "%3i", nbr[i, j];
   printf "\n\cdot;
   }
printf "\nWASTE = \frac{5.2f}{\sqrt{n}}",
   100 * (1 - (sum i in WIDTHS) i * orders[i]) / (roll\_width * Number));
```
#### *Results*

```
ampl: include cutPatEnum.run
Gurobi 4.6.1: optimal solution; objective 164
15 simplex iterations
 290 patterns, 164 rolls
 Cut 3 7 50 44 17 25 2 16
 60.00 1 0 0 0 0 0 0 030.00 0 3 0 0 0 0 0 0
  25.50 0 0 1 1 0 0 0 0
  20.00 0 0 0 0 3 0 0 0
  17.25 0 0 3 2 0 2 0 0
  15.00 2 0 0 2 2 2 0 0
 12.75 0 0 1 0 0 2 7 010.00 0 0 0 0 0 0 0 9WASTE = 0.32%
```
#### *Data 2*

param roll\_width := 349 ; param: WIDTHS: orders := 28.75 733.75 2334.75 2337.75 3138.75 1039.75 3940.75 5841.75 4742.25 1944.75 1345.75 26 ;

#### *Results 2*

```
ampl: include cutPatEnum.run
Gurobi 4.6.1: optimal solution; objective 34
291 simplex iterations
54508 patterns, 34 rolls
 Cut 8 1 1 1 3 1 1 1 1 2 7 2 3 1 145.75 3 2 0 0 0 0 0 0 0 0 0 0 0 0 044.75 1 2 2 1 0 0 0 0 0 0 0 0 0 0 042.25 0 2 0 0 4 2 2 1 0 0 0 0 0 0 041.75 4 2 0 2 0 0 0 0 2 1 1 0 0 0 0
 40.75 0 0 4 4 1 4 3 0 2 3 1 6 3 2 239.75 0 0 0 0 0 0 0 2 0 0 5 0 0 2 0
 38.75 0 0 1 0 0 0 0 0 4 0 0 0 0 2 337.75 0 0 0 0 0 0 1 0 0 4 0 0 6 2 434.75 0 0 0 0 4 0 3 1 0 0 0 3 0 1 033.75 0 0 0 0 0 3 0 4 0 1 2 0 0 0 0
 28.75 0 0 2 2 0 0 0 2 1 0 0 0 0 0 0WASTE = 0.69%
```
#### *Data 3*

param roll\_width := 172 ; param: WIDTHS: orders := 25.000 524.750 7318.000 1417.500 415.500 2315.375 513.875 2912.500 8712.250 912.000 3110.250 610.125 1410.000 438.750 15 8.500 217.750 5 ;

*Results 3 (using a subset of patterns)*

ampl: include cutPatEnum.run Gurobi 4.6.1: optimal solution; objective 33 722 simplex iterations 40 branch-and-cut nodes 273380 patterns, 33 rolls Cut 1 1 1 1 4 4 4 1 1 2 5 2 1 1 1 325.00 2 1 1 1 0 0 0 0 0 0 0 0 0 0 0 0 24.75 1 2 1 0 5 4 3 2 2 2 2 1 1 0 0 0 18.00 0 0 0 0 1 0 0 1 0 0 0 1 1 5 1 0 17.50 0 3 0 0 0 0 0 0 0 0 0 0 0 0 1 0. . . . . . 10.12 0 2 0 0 0 1 2 0 0 0 0 0 0 0 0 0 10.00 0 0 0 0 0 2 0 1 3 0 6 0 0 2 0 0 8.75 0 0 1 0 0 0 0 0 0 2 0 2 0 0 0 2 8.50 0 0 2 0 0 2 0 0 0 0 0 4 3 0 0 0 7.75 0 0 0 0 1 0 0 1 0 0 0 0 0 0 0 0 $WASTE = 0.62%$ 

# **Pattern Generation: Observations**

*Parameters can serve as script variables*

Declare as in model

param pattern {WIDTHS} integer >= 0;

Use in algorithm

let pattern[curr\_width] := pattern[curr\_width] - 1;

**❖ Assign to model parameters** 

 $*$  let  $\{w$  in WIDTHS} nbr $[w, nPAT]$  := pattern $[w]$ ;

```
Scripts are easy to modify
     ❖ Store only every 100<sup>th</sup> pattern found
          * if nPAT mod 100 = 0 then
                let \{w \text{ in WIDTHS}\}\text{nbr}[w,n\text{PATH100}] := \text{pattern}[w];
```
### *Stochastic nonlinear location-transportation*

- Min expected total cost
	- Nonlinear construction costs at origins
	- Linear transportation costs from origins to destinations
- Stochastic demands with recourse
	- Decide what to build
	- Observe demands and decide what to ship

### *Solve by Benders decomposition*

- \* Nonlinear master problem
- Linear subproblem for each scenario

#### *Original model (sets, parameters, variables)*

```
set WHSE; # shipment origins (warehouses)
set STOR; # shipment destinations (stores)
param build_cost \{WHSE\} > 0; # costs per unit to build warehouse
param build_limit \{WHSE\} > 0; # limits on units shipped
var Build \{i \text{ in WHSE}\} >= 0, <= .9999 * build_limit[i];
                                # capacities of warehouses to build
set SCEN; \qquad # demand scenarios
param prob {SCEN} > = 0, \leq 1; # probabilities of scenarios
param demand {STOR, SCEN} > = 0; # amounts required at stores
param ship_cost {WHSE, STOR} > = 0; # shipment costs per unit
var Ship \{WHSE, STOR, SCEN\} > = 0; # amounts to be shipped
```
*Original model (objective, constraints)*

```
minimize Total_Cost:
   sum {i in WHSE} 
      build_cost[i] * Build[i] / (1 - Build[i]/build_limit[i]) +
   sum {s in SCEN} prob[s] * 
      sum {i in WHSE, j in STOR} ship_cost[i,j] * Ship[i,j,s];
subj to Supply {i in WHSE, s in SCEN}:
   sum \{j \in \text{STOR}\} Ship[i,j,s] \leq \text{Build}[i];subj to Demand {j in STOR, s in SCEN}:
   sum \{i in WHSE} Ship[i,j,s] = demand[j,s];
```
*Sub model (sets, parameters, variables)*

```
set WHSE; # shipment origins (warehouses)
set STOR; # shipment destinations (stores)
param build \{i in WHSE} >= 0, <= .9999 * build_limit[i];
                               # capacities of warehouses built
set SCEN; \qquad # demand scenarios
param prob {SCEN} > = 0, \leq 1; # probabilities of scenarios
param demand {STOR, SCEN} > = 0; # amounts required at stores
param ship_cost {WHSE,STOR} >= 0; # shipment costs per unit
var Ship \{WHSE, STOR, SCEN\} > = 0; # amounts to be shipped
```
*Sub model (objective, constraints)*

```
param S symbolic in SCEN;
```

```
minimize Scen_Ship_Cost:
```

```
prob[S] * sum {i in WHSE, j in STOR} ship_cost[i,j] * Ship[i,j];
```

```
subj to Supply {i in WHSE}:
```

```
sum \{j \in \text{STOR}\} Ship[i,j] \leq \text{build}[i];
```
subj to Demand {j in STOR}:

sum  $\{i$  in WHSE}  $\text{Ship}[i,j] = \text{demand}[j,S]$ ;
*Master model (sets, parameters, variables)*

```
param build_cost {WHSE} > 0; # costs per unit to build warehouse
param build_limit \{WHSE\} > 0; # limits on units shipped
var Build \{i \text{ in WHSE}\} >= 0, <= .9999 * build_limit[i];
                                 # capacities of warehouses to build
param nCUT >= 0 integer;
param cut_type {SCEN,1..nCUT} symbolic 
   within {"feas","infeas","none"};
param supply_price \{WHSE, SCEN, 1..nCUT\} \le 0.000001;param demand_price {STOR,SCEN,1..nCUT};
var Max_Exp_Ship_Cost {SCEN} >= 0;
```
*Master model (objective, constraints)*

```
minimize Expected_Total_Cost:
   sum {i in WHSE} 
     build_cost[i] * Build[i] / (1 - Build[i]/build_limit[i]) +
   sum {s in SCEN} Max_Exp_Ship_Cost[s];
subj to Cut_Defn {s in SCEN, k in 1..nCUT: cut_type[s,k] != "none"}:
   if cut_type[s,k] = "feas" then Max_Exp_Ship_Cost[s] else 0 \gesum {i in WHSE} supply_price[i,s,k] * Build[i] +
      sum {j in STOR} demand_price[j,s,k] * demand[j,s];
```
#### *Script (initialization)*

```
model stbenders.mod;
data stnltrnloc.dat;
suffix dunbdd;
option presolve 0;
problem Master: Build, Max_Exp_Ship_Cost, Exp_Total_Cost, Cut_Defn;
   option solver minos;
problem Sub: Ship, Scen_Ship_Cost, Supply, Demand;
   option solver cplex;
   option cplex_options 'primal presolve 0';
let nCUT := 0;
param GAP default Infinity;
param RELGAP default Infinity;
param Exp_Ship_Cost;
```

```
Script (iteration)
```

```
repeat {
   solve Master;
   let \{i \text{ in WHSE}\} build[i] := \text{Build}[i];let Exp_Ship_Cost := 0;
   let nCUT := nCUT + 1;
   for {s in SCEN} { 
      let S := S;
      solve Sub;
      ... generate a cut ...
      }
   if forall {s in SCEN} cut_type[s,nCUT] != "infeas" then {
      let GAP := min (GAP,Exp_Ship_Cost - sum {s in SCEN} Max_Exp_Ship_Cost[s]);
      let RELGAP := 100 * GAP / Expected_Total_Cost;
      }
} until RELGAP <= .000001;
```
*Script (cut generation)*

```
for {s in SCEN} { 
  let S := S:
  solve Sub;
   if Sub.result = "solved" then { 
      let Exp_Ship_Cost := Exp_Ship_Cost + Scen_Ship_Cost;
      if Scen_Ship_Cost > Max_Exp_Ship_Cost[s] + 0.00001 then {
         let cut_type[s, nCUT] := "feas";
         let {i in WHSE} supply_price[i,s,nCUT] := Supply[i].dual;
         let {j in STOR} demand_price[j,s,nCUT] := Demand[j].dual;
         }
      else let cut_type[s,nCUT] := "none";
      }
  else if Sub.result = "infeasible" then \{let cut_type[s,nCUT] := "infeas";
      let {i in WHSE} supply_price[i,s,nCUT] := Supply[i].dunbdd;
      let {j in STOR} demand_price[j,s,nCUT] := Demand[j].dunbdd;
      }
   }
```
#### *Results*

```
ampl: include stbenders.run;
MASTER PROBLEM 1: 0.000000SUB-PROBLEM 1 low: infeasibleSUB-PROBLEM 1 mid: infeasibleSUB-PROBLEM 1 high: infeasible
MASTER PROBLEM 2: 267806.267806 SUB-PROBLEM 2 low: 1235839.514234SUB-PROBLEM 2 mid: 1030969.048921SUB-PROBLEM 2 high: infeasible
MASTER PROBLEM 3: 718918.236014 
SUB-PROBLEM 3 low: 1019699.661119SUB-PROBLEM 3 mid: 802846.293052SUB-PROBLEM 3 high: 695402.974379
GAP = 2517948.928551, RELGAP = 350.241349%
```
#### *Results (continued)*

```
MASTER PROBLEM 4: 2606868.719958SUB-PROBLEM 4 low: 1044931.784272SUB-PROBLEM 4 mid: 885980.640150SUB-PROBLEM 4 high: 944581.118758
GAP = 749765.716399, RELGAP = 28.761161%
MASTER PROBLEM 5: 2685773.838398SUB-PROBLEM 5 low: 1028785.052062SUB-PROBLEM 5 mid: 815428.531237SUB-PROBLEM 5 high: 753627.189086
GAP = 394642.837091, RELGAP = 14.693822%
MASTER PROBLEM 6: 2743483.001029SUB-PROBLEM 6 low: 1000336.408156SUB-PROBLEM 6 mid: 785602.983289SUB-PROBLEM 6 high: 725635.817601
GAP = 222288.965560, RELGAP = 8.102436%
```
#### *Results (continued)*

```
MASTER PROBLEM 7: 2776187.713412SUB-PROBLEM 7 low: 986337.500000SUB-PROBLEM 7 mid: 777708.466300SUB-PROBLEM 7 high: 693342.659287
GAP = 59240.084058, RELGAP = 2.133864%
MASTER PROBLEM 8: 2799319.395374SUB-PROBLEM 8 low: 991426.284976SUB-PROBLEM 8 mid: 777146.351060SUB-PROBLEM 8 high: 704353.854398
GAP = 38198.286498, RELGAP = 1.364556%
MASTER PROBLEM 9: 2814772.778136SUB-PROBLEM 9 low: 987556.309573SUB-PROBLEM 9 mid: 772147.258329SUB-PROBLEM 9 high: 696060.666966
GAP = 17658.226624, RELGAP = 0.627341%
```
#### *Results (continued)*

```
MASTER PROBLEM 10: 2818991.649514SUB-PROBLEM 10 mid: 771853.500000SUB-PROBLEM 10 high: 689709.131427
GAP = 2361.940101, RELGAP = 0.083787%
MASTER PROBLEM 11: 2819338.502316SUB-PROBLEM 11 high: 692406.351318
GAP = 2361.940101, RELGAP = 0.083776%
MASTER PROBLEM 12: 2819524.204253SUB-PROBLEM 12 high: 690478.286312
GAP = 541.528304, RELGAP = 0.019206%
MASTER PROBLEM 13: 2819736.994159GAP = -0.000000, RELGAP = -0.000000%
OPTIMAL SOLUTION FOUNDExpected Cost = 2819736.994159
```
# **Decomposition: Observations**

#### *Loops can iterate over sets*

• Solve a subproblem for each scenario  $*$  for {s in SCEN} {  $\dots$ 

### *One model can represent all subproblems*

\* Assign loop index s to set S, then solve  $*$  let  $S := s;$ solve Sub;

### *Related solution values can be returned*

```
• Use dual ray to generate infeasibility cuts
    * if Sub.result = "infeasible" then \{ \ldots \}let {i in WHSE} 
          supply_price[i,s,nCUT] := Supply[i].dunbdd;
        let {j in STOR} 
          demand_price[j,s,nCUT] := Demand[j].dunbdd;
        }
```
# **Concluding Observations**

### *Scripts in practice*

- Large and complicated
	- Multiple files
	- Hundreds of statements
	- Millions of statements executed
- \* Run within broader applications

### *Prospective improvements*

- Faster loops
- \* True script functions
	- Arguments and return values
	- Local sets & parameters
- More database connections
- **❖** IDE for debugging
- APIs for popular languages (C++, Java, C#, VB, *Python*)